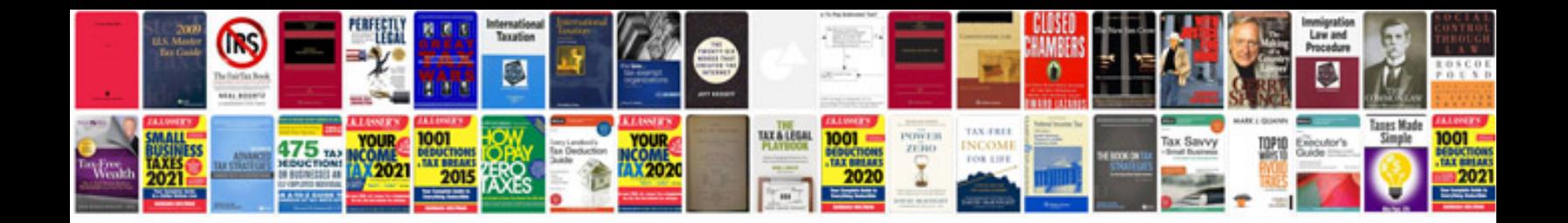

**2008 lexus rx 350 owners manual**

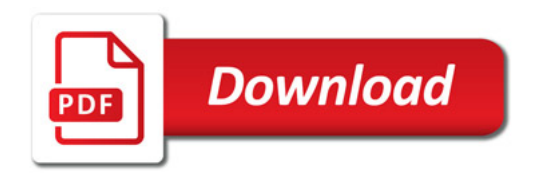

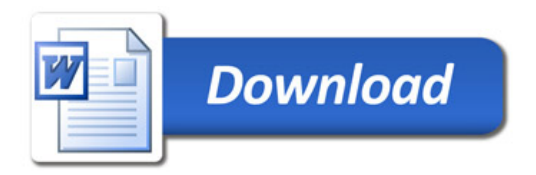